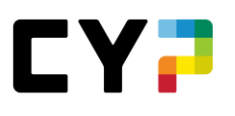

# **ANLEITUNG Kursanmeldung Praxisausbilderkurse Zürcher Kantonalbank**

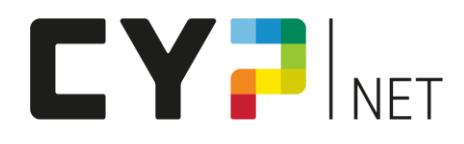

### **Version: Januar 2023**

### Inhalt

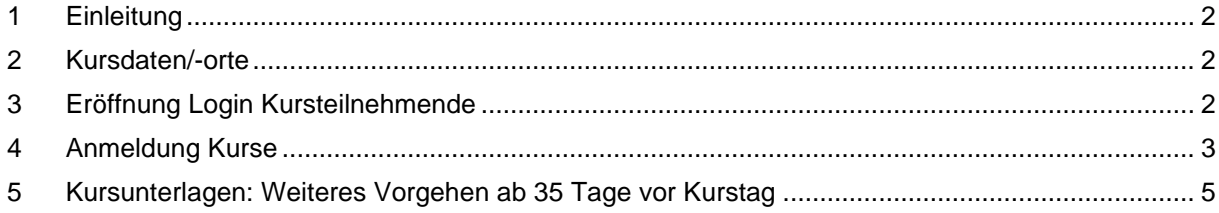

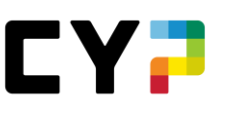

#### <span id="page-1-0"></span>**1 Einleitung**

Den Workshop «PAB ZKB KV-Reform Kompakt BiVo23» sowie «PAB ZKB Basic BiVo23» können ausschliesslich Mitarbeitende der Zürcher Kantonalbank besuchen, welche die Rolle als Praxausbilder:in oder Mentor:in übernehmen. Es ist wichtig, vor der Anmeldung die Teilnahme mit den zuständigen Personalnachwuchsverantwortlichen abzusprechen.

Die neue kaufmännische Grundbildung bringt diverse Neuerungen in den betrieblichen Umsetzungsinstrumenten, in den Bildungszielen sowie in Ihrer Rolle als Praxisausbilder:in mit sich.

Als aktive Mitgestalterin der KV-Reform sind wir bestens gerüstet, Sie bei der Umsetzung der neuen kaufmännischen Grundbildung in die Praxis zu unterstützen. CYP führt im Auftrag von der Zürcher Kantonalbank folgende Kurse durch:

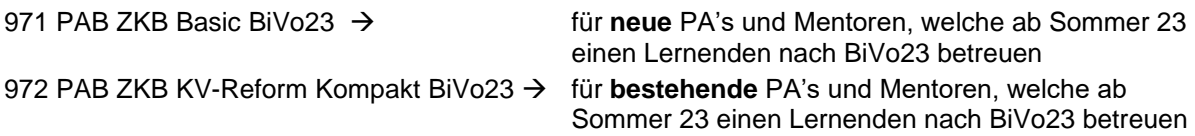

Wir freuen uns, Sie im Kurs «KV-Reform Kompakt BiVo23» oder «Basic BiVo23» für die Betreuung der Lernenden und Ihre Rolle in der BiVo 2023 fit zu machen.

In wenigen Schritten zur Anmeldung der Kurse.

### <span id="page-1-1"></span>**2 Kursdaten/-orte**

Die Kursdaten und -orte sind nach Eröffnung des Logins für Kursteilnehmende ersichtlich.

### <span id="page-1-2"></span>**3 Eröffnung Login Kursteilnehmende**

Die Kursanmeldung erfolgt über das CYPnet. Eröffnen Sie bitte dafür ein persönliches Login als Kursteilnehmer:in.

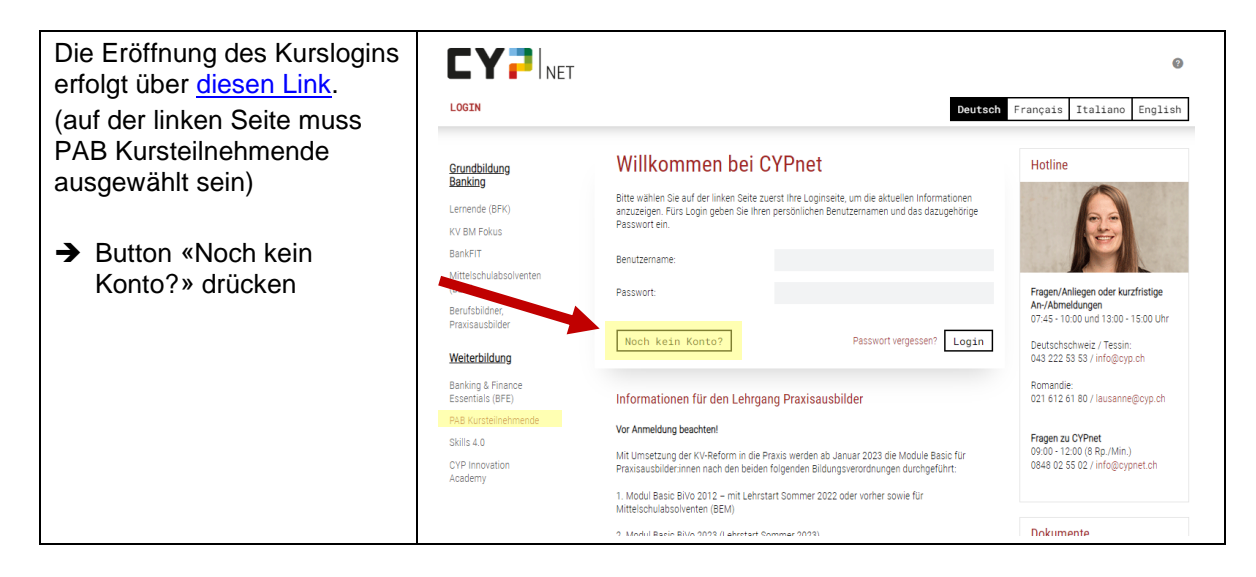

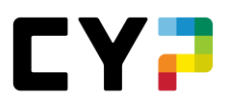

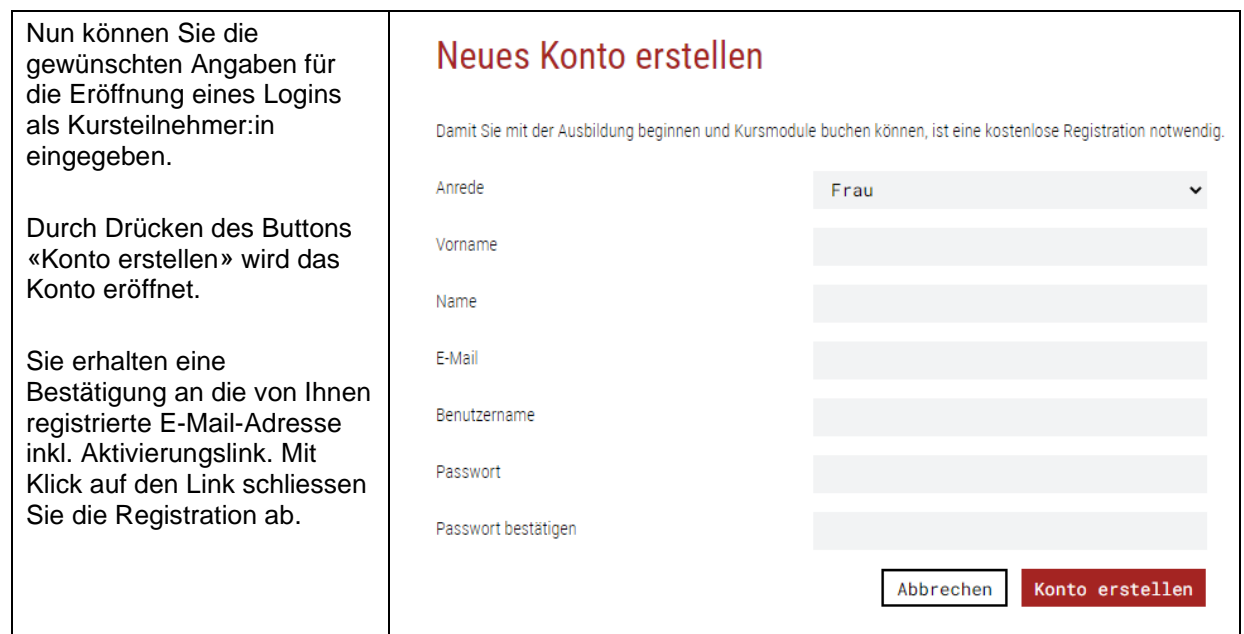

## <span id="page-2-0"></span>**4 Anmeldung Kurse**

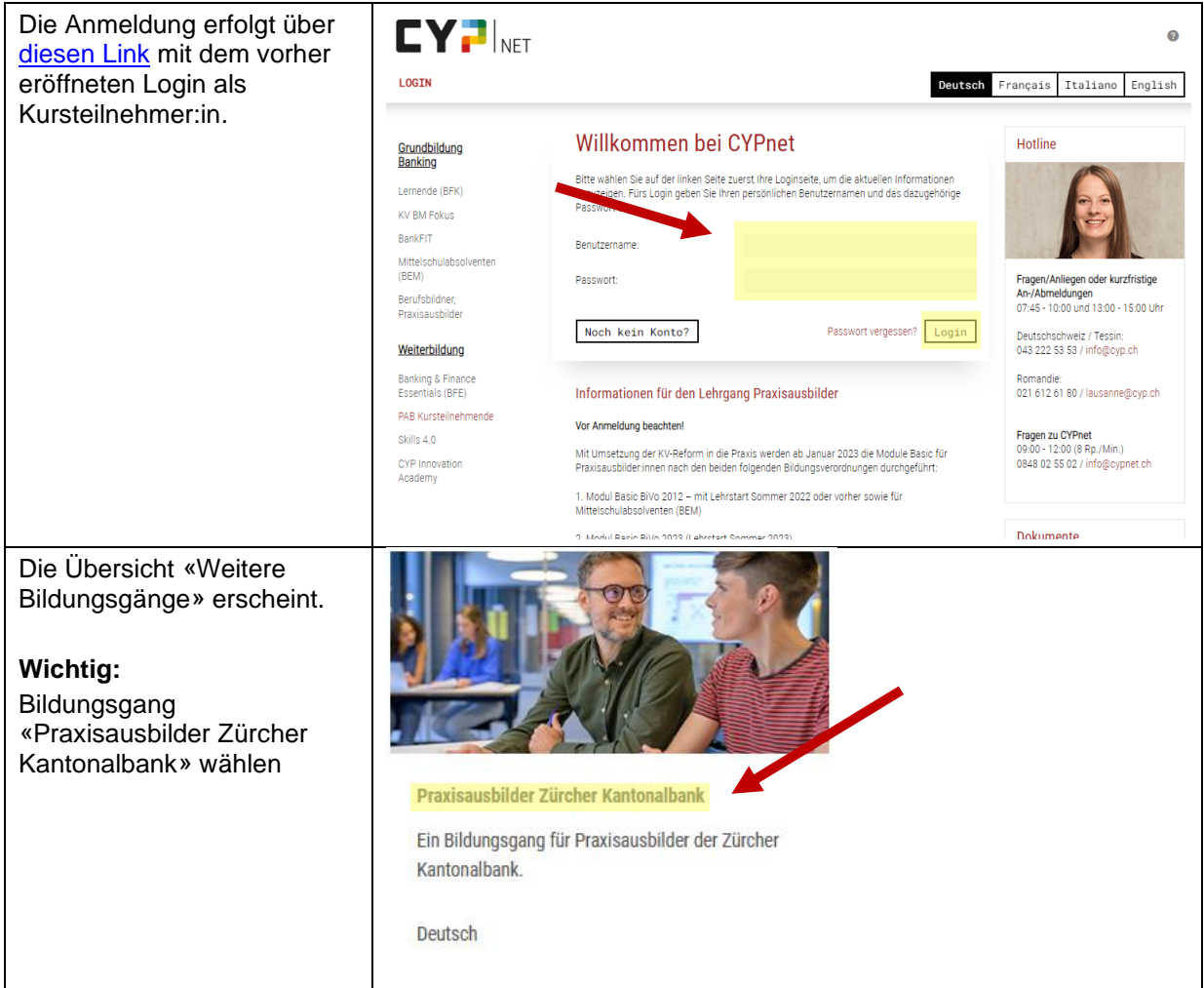

#### Anleitung Kursanmeldung

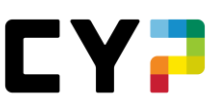

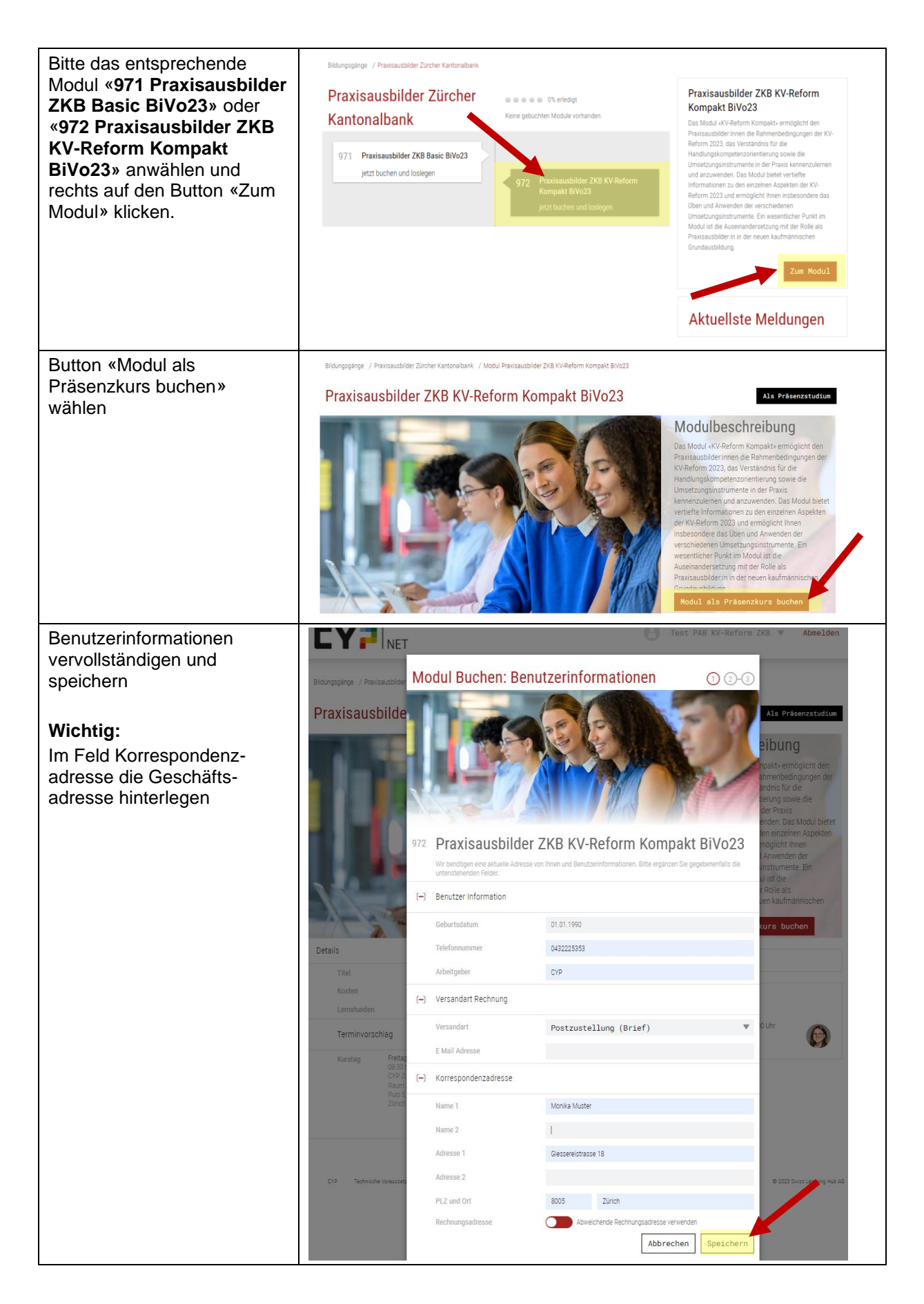

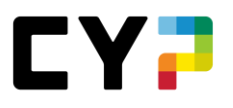

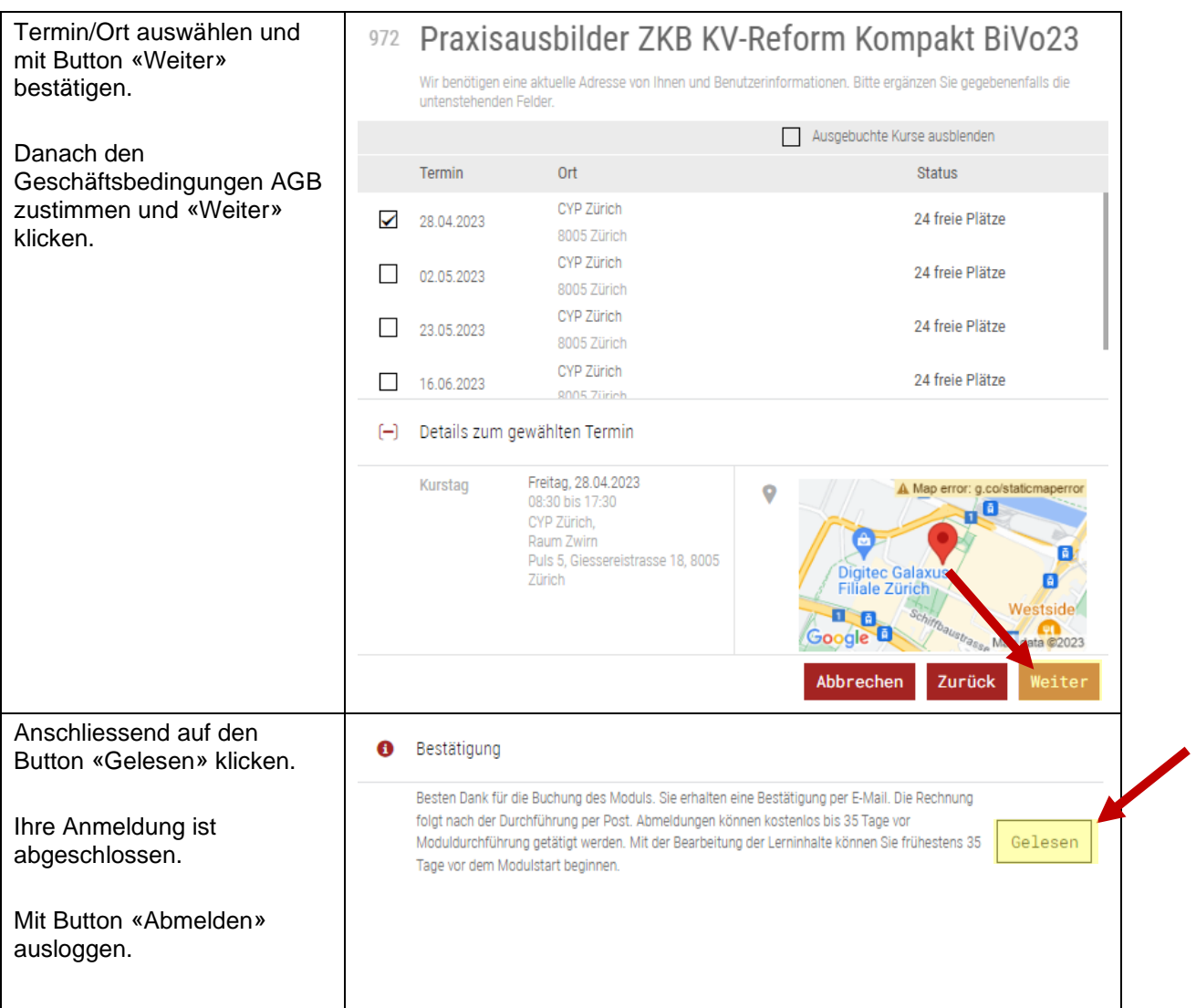

## <span id="page-4-0"></span>**5 Kursunterlagen: Weiteres Vorgehen ab 35 Tage vor Kurstag**

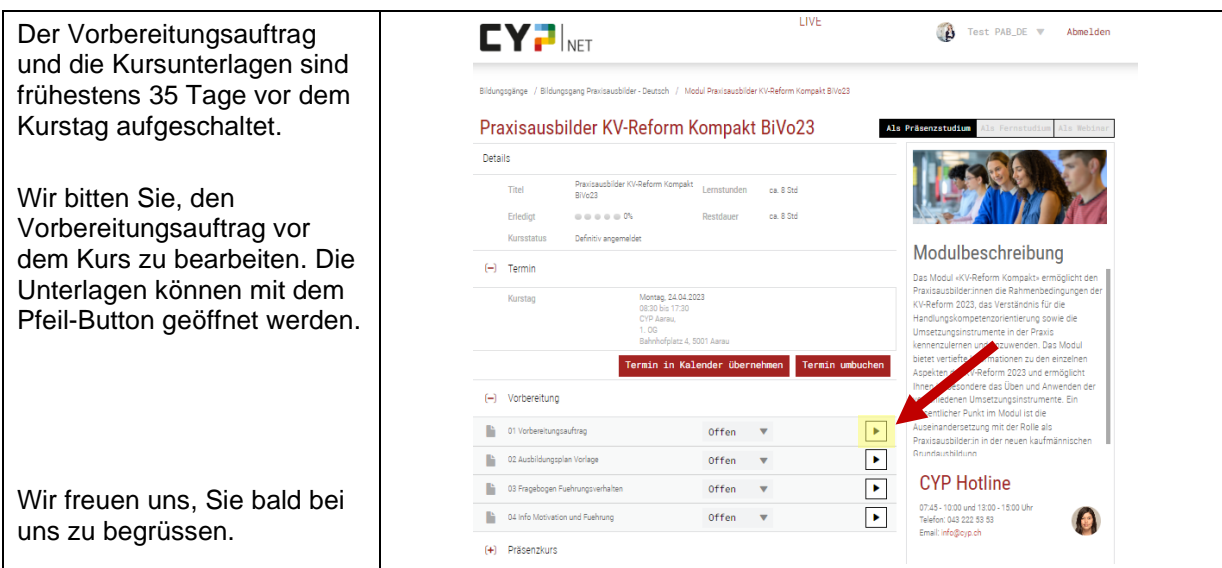